## SAP ABAP table /SRMERP/D\_WF\_004 {Table for persistent class /SRMERP/CL\_WF\_DECISIONSET}

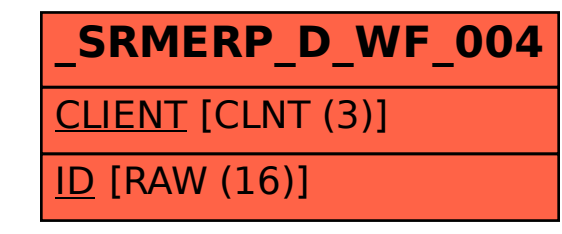